## УПРАВЛЕНИЕ ОБРАЗОВАНИЯ АДМИНИСТРАЦИИ СТАРООСКОЛЬСКОГО ГОРОДСКОГО ОКРУГА БЕЛГОРОДСКОЙ ОБЛАСТИ МУНИЦИПАЛЬНОЕ БЮДЖЕТНОЕ УЧРЕЖДЕНИЕ ДОПОЛНИТЕЛЬНОГО ОБРАЗОВАНИЯ «ЦЕНТР ДОПОЛНИТЕЛЬНОГО ОБРАЗОВАНИЯ «ОДАРЕННОСТЬ»

#### **Рассмотрено**

на заседании методического совета МБУ ДО «ЦДО «Одаренность» протокол от «27» августа 2020 г. №1

**Рассмотрено** на заседании педагогического совета МБУ ДО «ЦДО «Одаренность» протокол от «27» августа 2020 г. №1

## **Утверждено**

приказом МБУ ДО «ЦДО «Одаренность» от «31» августа 2020 г. № 153-од

## ДОПОЛНИТЕЛЬНАЯ ОБЩЕРАЗВИВАЮЩАЯ ПРОГРАММА **«АЗЫ ПРОГРАММИРОВАНИЯ»**

# ЕСТЕСТВЕННОНАУЧНОЙ НАПРАВЛЕННОСТИ

*Возраст обучающихся: 11-14 лет Срок реализации программы: 1 год Уровень - базовый*

> Автор: Иванова Анна Владимировна, педагог дополнительного образования

Старый Оскол 2020

# **ОГЛАВЛЕНИЕ**

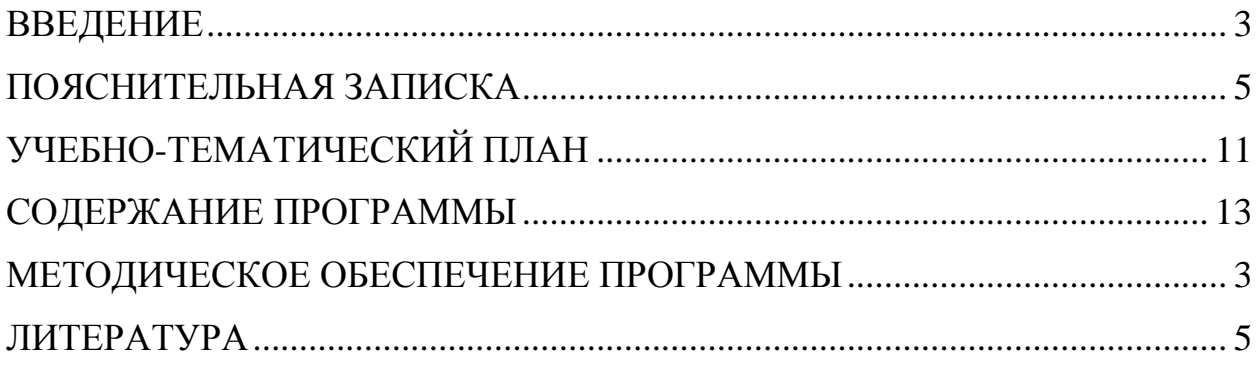

#### **ВВЕДЕНИЕ**

<span id="page-2-0"></span>Одной из основных черт нашего времени является всевозрастающая изменчивость окружающего мира. В этих условиях велика роль фундаментального образования, обеспечивающего профессиональную мобильность человека, готовность его к освоению новых технологий, в том числе информационных.

Необходимость подготовки личности к быстро наступающим переменам в обществе требует развития разнообразных форм мышления, формирования у учащихся умений организации собственной учебной деятельности, их ориентации на деятельностную жизненную позицию. В содержании курса информатики основной школы делается акцент на изучении фундаментальных основ информатики, формировании информационной культуры, развитии алгоритмического мышления. Реализовать в полной мере общеобразовательный потенциал помогают дополнительные общеобразовательные программы. Так курс «Азы программирования» рассчитан на учащихся, проявляющих интерес к программированию задолго до изучения соответствующего раздела в школьном курсе информатики. В предлагаемой программе учтено, что сегодня, в соответствии с Федеральным государственным стандартом начального общего образования, учащиеся к концу начальной школы должны обладать ИКТ - компетентностью, достаточной для дальнейшего обучения. Далее, в основной школе, начиная с 5 класса, они закрепляют полученные технические навыки и развивают их в рамках применения при изучении всех предметов. Данный курс, опираясь на опыт постоянного применения ИКТ, уже имеющийся у учащихся, дает теоретическое осмысление, интерпретацию и обобщение этого опыта, способствует развитию мышления учащихся.

Значимость этого курса заключается в перспективном обеспечении сформированности устойчивого познавательного интереса к предмету и компетентности в сфере познавательной деятельности.

## **ПОЯСНИТЕЛЬНАЯ ЗАПИСКА**

<span id="page-4-0"></span>Дополнительная общеразвивающая программа «Азы программирования» (далее - Программа) имеет **естественнонаучную** направленность и предназначена для реализации в системе дополнительного образования.

Направленность программы – *естественнонаучная.* Ориентирована на развитие познавательной активности, самостоятельности, любознательности, на дополнение и углубление основной программы по информатике. Программа предназначена для развития творческих способностей, логического мышления, углубления знаний в области алгоритмизации и программирования, расширения общего кругозора учащихся.

Программа может быть использована при работе со следующими категориями обучающихся:

дети-инвалиды;

дети с ограниченными возможностями здоровья;

 дети с особыми образовательными потребностями (одаренные обучающиеся).

Программа может служить основой для разработки *индивидуального учебного плана* или индивидуального образовательного маршрута.

Программа допускает организацию образовательной деятельности с обучающимися в *дистанционном формате* через электронную почту, мессенджеры и сайты, разработанные педагогом дополнительного образования, проведение сессионных занятий с участием всех обучающихся и индивидуальных консультаций по их потребностям.

Программа может использоваться при *сетевой форме* реализации программы.

Программа может быть использована для обучения детей с разным уровнем начальной подготовки.

Освоение знаний и способов программирования осуществляется в ходе разработки программ и проектов на темы, которые определяются обучающимся самостоятельно. Такой подход гарантирует повышенную мотивацию и результативность обучения.

Общепедагогическое назначение занятий — сопряжение социализации и индивидуализации обучения, по отношению к языку программирования. Знания и умения являются элементами компетенции программирования. Таким образом, освоенный инструментарий — методы и способы программирования — выступает отдельным образовательным продуктом обучающихся наряду с методикой программирования.

Основные разделы:

- 1. Алгоритмы и исполнители.
- 2. Программируем со Scratch.
- 3. Паскаль. Основы графики.
- 4. Паскаль. Основы программирования.

**Актуальность.** Анализ образовательных запросов родителей в сфере дополнительного образования показывает высокую потребность в организации занятий предполагающих изучение компьютерных технологий.

Современные профессии становятся все более интеллектоёмкими, требующими развитого логического мышления.. Алгоритмическое мышление является необходимой частью научного взгляда на мир. В то же время оно включает и некоторые общие мыслительные навыки, способствует формированию научного мировоззрения, стиля жизни современного человека.

**Новизна** программы основана на раннем изучении азов алгоритмизации и программирования. Программа предполагает раннее знакомство учащихся с основными понятиями, используемыми в языках

программирования высокого уровня, решение большого количества творческих задач, многие из которых моделируют процессы и явления из таких предметных областей, как информатика, математика, география, физика, русский язык и др. Многие задания составлены таким образом, чтобы они решались методами учебно-исследовательской и проектной деятельности. Большинство заданий встречаются в разных темах для того, чтобы показать возможности решения одной и той же задачи или проблемы различными средствами, обеспечивающими достижение требуемого результата, что в итоге приведет к способности выбирать оптимальное решение данной задачи или проблемы.

#### **Педагогическая целесообразность программы:**

программа строится на основе развивающего обучения;

 программа направлена на развитие логического мышления учащихся;

 содержание и методика курса нацелены на формирование творческих, исследовательских качеств личности;

 включение в данную программу примеров и задач, относящихся к различным сферам человеческой деятельности, показывает целесообразность и практическую значимость программирования.

#### **Отличительными особенностями Программы**

Анализ показал, что программ по формированию учебноинтеллектуальных умений учащихся от 11 до 14 лет, занимающихся информационным моделированием математических процессов, в муниципальном банке данных нет.

Данная программа имеет прикладное и образовательное значение, способствует развитию логического мышления учащихся, намечает и использует целый ряд метапредметных связей. Программа может содержать разные уровни сложности изучаемого материала и позволяет найти оптимальный вариант работы для учащихся, ее можно расширять, изменять с

учетом конкретных педагогических задач и запросов учащихся. Особенностью является то, что у учащихся появляется возможность решения задач с использованием средств компьютерной графики, математических программ, теории алгоритмов и языков программирования. Таким образом, у учащихся развиваются способности, углубляется интерес к математике, повышается их общий уровень знаний и навыков, появляется больше возможностей при подготовке к олимпиадам по математике и информатике.

**Адресат Программы -** 11-14 лет, имеющих базовые знания из школьного курса математики, элементарные навыки владения компьютером. Программный материал составлен с учётом возрастных особенностей учащихся. У обучающихся этого возраста происходят изменения в мышлении. Подросток требует фактов и доказательств. Он больше не принимает с готовностью все, что ему говорят, и подвергает все критике. Начинает мыслить абстрактно. В этом возрасте возрастает способность к логическому мышлению. Ребенок способен к сложному восприятию времени и пространства.

**Количество обучающихся в группе** – 10-15 человек.

**Уровень дополнительной общеразвивающей программы –** продвинутый.

**Срок реализации программы –** 1 год (144 часа (2 раза в неделю по 2 часа)).

**Форма обучения –** очная (либо дистанционная), групповая с постоянным составом детей**.**

**Количество часов в неделю:** 2 раза в неделю по 2 часа, длительностью 45 минут.

**Цель** – формирование у учащихся навыков операционного и логического стиля мышления, представлений о приемах и методах программирования через составление алгоритмов и программ.

В соответствии с поставленной целью можно выделить следующие **задачи:**

*образовательные:*

 способствовать формированию основ программирования на языке Паскаль;

формировать основы конструирования программ в среде Scratch;

 научатся применять на практике приемы и методы программирования, изученные на занятиях;

 способствовать формированию учебно-интеллектуальных умений, приемов мыслительной деятельности, освоению рациональных способов её осуществления на основе учета индивидуальных особенностей учащихся;

 способствовать формированию активного, самостоятельного, креативного мышления;

научить основным приемам и методам программирования.

 развивать психические познавательные процессы: мышление, восприятие, память, воображение у учащихся;

 развивать представление учащихся о практическом значении информатики.

*личностные:*

воспитывать культуру алгоритмического мышления;

 воспитывать у учащихся усидчивость, терпение, трудолюбие. *метапредметные:*

формулировать собственное мнение и позицию;

 уметь учитывать разные мнения и стремиться к координации различных позиций в сотрудничестве;

разрешать конфликты, принимать решения;

 уметь планировать совместную работу в группе, определять цели, функции участников, способы взаимодействия.

<span id="page-9-0"></span> учитывать выделенные педагогом ориентиры действия в новом учебном материале в сотрудничестве с педагогом.

# **УЧЕБНО-ТЕМАТИЧЕСКИЙ ПЛАН**

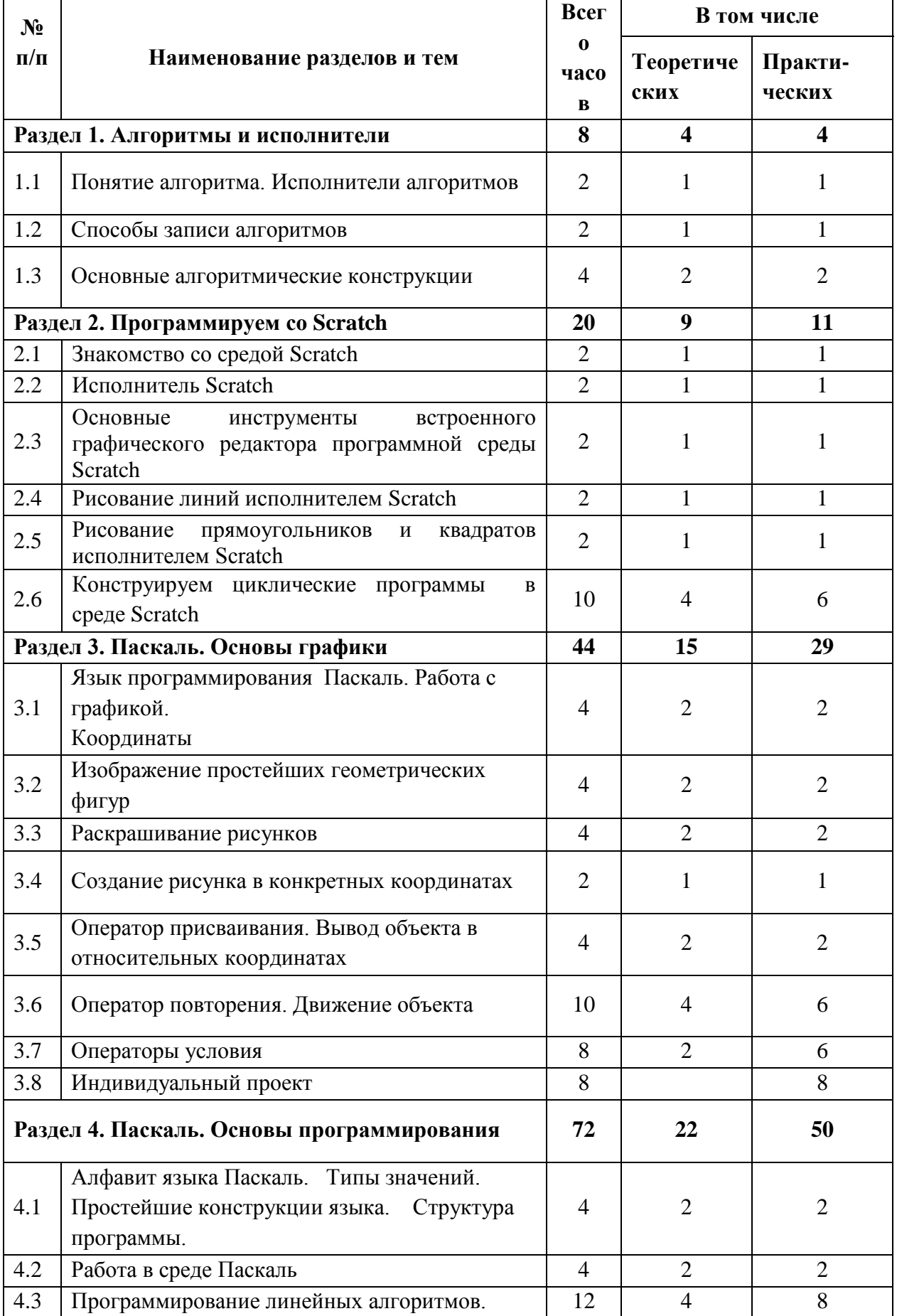

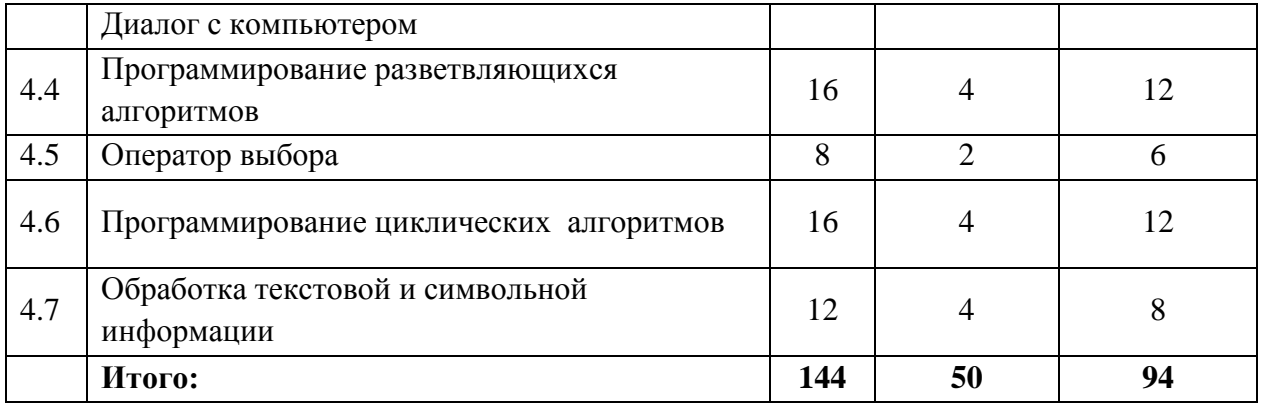

## **СОДЕРЖАНИЕ ПРОГРАММЫ**

## <span id="page-12-0"></span>**Раздел 1. Алгоритмы и исполнители.**

**Тема 1.1.** Понятие алгоритма. Исполнители алгоритмов

*Теоретические знания*: инструктаж по охране труда на занятиях. Алгоритм. Понятие алгоритма как формального описания последовательности действий исполнителя, приводящих от исходных данных к конечному результату.

*Практическая деятельность:* Практическая работа "Составление алгоритмов для известных исполнителей".

*Форма проведения:* лекционно-практическое занятие

*Методы и приемы:* словесный (характеристика, объяснение), наглядный (демонстрация, ознакомление с таблицами по ТБ).

*Формы подведения итогов*: тестирование.

#### **Тема 1.2. Способы записи алгоритмов.**

*Теоретические знания:* способы записи алгоритмов, схематическая запись алгоритма. Использование геометрических фигур для записи алгоритмов.

*Практическая деятельность:* Практическая работа «Запись алгоритмов при помощи геометрических фигур».

*Форма проведения*: практикум по решению задач,.

*Методы и приемы*: самостоятельная работа учащихся; словесные дидактические игры.

*Формы подведения итогов*: практическая работа.

#### **Тема 1.3. Основные алгоритмические конструкции**

*Теоретические знания*: линейный, разветвляющийся, циклический алгоритм.

*Практическая деятельность:* Практическая работа «Запись основных алгоритмических конструкций при помощи блок-схем».

*Форма проведения*: практикум по решению задач.

*Методы и приемы*: проблемно-поисковые и самостоятельная работа учащихся; словесные дидактические игры.

*Формы подведения итогов*: тестирование.

## **Раздел 2. Программируем со Scratch**

#### **Тема 2.1. Знакомство со средой Scratch.**

*Теоретические знания*: свободное программное обеспечение. Авторы программной среды Scratch. Параметры для скачивания и установки программной среды на домашний компьютер. Основные элементы окна программной среды Scratch.

*Практическая деятельность:* Практическая работа "Графический интерфейс программы Scratch"

*Форма проведения*: лекция, компьютерный практикум.

*Методы и приемы*: наглядный метод обучения **-** мультимедийная презентация; проблемного обучения методы **-** метод игры **-** развивающие, познавательные.

*Формы подведения итогов*: создание мини-проектов.

## **Тема 2.2. Исполнитель Scratch.**

*Теоретические знания*:

*Практическая деятельность:* Практическая работа «Применение команд исполнителя Scratch».

*Форма проведения*: лекция, компьютерный практикум.

*Методы и приемы:* словесный (беседа, объяснение), наглядный (наблюдения, демонстрация), проблемный, исследовательский, самостоятельная работа.

*Формы подведения итогов*: практическая работа.

**Тема 2. 3. Основные инструменты встроенного графического редактора программной среды Scratch.**

*Теоретические знания*: система команд исполнителя Scratch: блок "внешность", блок "перо".

*Практическая деятельность:* Практическая работа «Применение команд исполнителя Scratch».

*Форма проведения*: лекция, компьютерный практикум.

*Методы и приемы*: словесный (беседа, объяснение), наглядный (наблюдения, демонстрация), проблемный, исследовательский, самостоятельная работа.

*Формы подведения итогов*: практическая работа.

## **Тема 2. 4. Рисование линий исполнителем Scratch.**

*Теоретические знания*: последовательное выполнение команд; изменение параметров пера.

*Практическая деятельность:* Практическая работа «Конструирование линейных программ в Scratch».

*Форма проведения*: лекция, компьютерный практикум.

*Методы и приемы*: словесный (беседа, объяснение), наглядный (наблюдения, демонстрация), проблемный, исследовательский, самостоятельная работа.

*Формы подведения итогов*: практическая работа.

# **Тема 2. 5. Рисование прямоугольников и квадратов исполнителем Scratch.**

*Теоретические знания*: пошаговое выполнение программы для её отладки; единичный шаг редактирования; центр костюма исполнителя Scratch; команда «повернуть в направление».

*Практическая деятельность:* Практическая работа «Конструирование линейных программ в Scratch».

*Форма проведения*: лекция, компьютерный практикум.

*Методы и приемы*: словесный (беседа, объяснение), наглядный (наблюдения, демонстрация), проблемный, исследовательский, самостоятельная работа.

*Формы подведения итогов*: практическая работа.

#### **Тема 2. 6. Конструируем циклические программы в среде Scratch.**

*Теоретические знания*: циклический алгоритм; блок-схема циклического алгоритма; команда «повернуться на 90º по часовой стрелке»; команда «повернуться на 90º против часовой стрелки»; команда конечного цикла ПОВТОРИТЬ.

*Практическая деятельность:* Практическая работа «Конструирование циклических программ в Scratch».

*Форма проведения*: лекция, компьютерный практикум.

*Методы и приемы*: словесный (беседа, объяснение), наглядный (наблюдения, демонстрация), проблемный, исследовательский, самостоятельная работа.

*Формы подведения итогов*: практическая работа.

#### **Раздел 3. Паскаль. Основы графики.**

# **Тема 3. 1. Язык программирования Паскаль. Работа с графикой. Координаты.**

*Теоретические знания*: язык программирования Паскаль; графических возможностях компьютера; принципе работы с графикой в Паскале; координатной плоскости с декартовой прямоугольной системой координат; координатах экрана.

*Практическая деятельность:* Практическая работа "Среда программирования Паскаль"

*Форма проведения*: лекция, практикум по решению задач.

*Методы и приемы*: наглядный метод обучения **-** мультимедийная презентация, частично-поисковый, проблемный

*Формы подведения итогов*: практическая работа.

## **Тема 3. 2. Изображение простейших геометрических фигур.**

*Теоретические знания*: процедура вывода линии. Процедура вывода прямоугольника. Окружность. Процедура вывода окружности.

*Практическая деятельность:* Практическая работа "Изображение простейших геометрических фигур".

*Форма проведения*: лекция, практикум по решению задач.

*Методы и приемы*: словесный (беседа, объяснение), наглядный (наблюдения, демонстрация), самостоятельная работа, исследовательский.

*Формы подведения итогов*: практическая работа.

## **Тема 3.3. Раскрашивание рисунков***.*

*Теоретические знания*: цвет фона. Цвет изображения. Тип штриховки и цвет закрашивания. Процедура раскрашивания фигуры.

*Практическая деятельность:* Практическая работа "Раскрашивание рисунков".

*Форма проведения*: лекция, практикум по решению задач.

*Методы и приемы*: словесный (беседа, объяснение), наглядный (наблюдения, демонстрация), самостоятельная работа, исследовательский.

*Формы подведения итогов*: практическая работа.

## **Тема 3. 4. Создание рисунка в конкретных координатах.**

*Теоретические знания*: координаты экрана, операторы для создания рисунка.

*Практическая деятельность:* Практическая работа "Создание рисунка в конкретных координатах".

*Форма проведения*: практикум по решению задач.

*Методы и приемы*: словесный (беседа, объяснение), самостоятельная работа, исследовательский.

*Формы подведения итогов*: практическая работа.

# **Тема 3.5. Оператор присваивания. Вывод объекта в относительных координатах.**

*Теоретические знания*: переменная, имя переменной, значение переменной. Выражения. Выполнение оператора присваивания. Объекты. Вывод объекта на экран. Изменение координат объекта.

*Практическая деятельность:* Практическая работа "Вывод объекта в относительных координатах".

*Форма проведения*: лекция, практикум по решению задач.

*Методы и приемы*: словесный (беседа, объяснение), наглядный (наблюдения, демонстрация), самостоятельная работа, исследовательский.

*Формы подведения итогов*: практическая работа.

#### **Тема 3.6. Оператор повторения. Движение объекта.**

*Теоретические знания*: повторение в программе. Количество повторений. Упрощение записи при повторах в программе. Общий вид оператора повторения. Копирование объекта. Перемещение объекта. Задержка объекта на экране. Перемещение по фону.

*Практическая деятельность:* Практическая работа "Движение объекта".

*Форма проведения*: лекция, практикум по решению задач.

*Методы и приемы*: словесный (беседа, объяснение), наглядный (наблюдения, демонстрация), самостоятельная работа, исследовательский.

*Формы подведения итогов*: практическая работа.

## **Тема 3.7. Операторы условия.**

*Теоретические знания*: возможность передачи управления в программе. Метка в операторе перехода. Общий вид оператора перехода. Полное и неполное ветвление (общий вид). Использование составного оператора.

*Практическая деятельность:* Практическая работа "Оператор условия".

*Форма проведения*: лекция, практикум по решению задач.

*Методы и приемы*: словесный (беседа, объяснение), наглядный (наблюдения, демонстрация), самостоятельная работа, исследовательский.

*Формы подведения итогов*: тестирование.

## **Тема 3.8. Индивидуальный проект.**

*Теоретические знания*: графические возможности языка Паскаль.

*Практическая деятельность:* практическая работа на компьютере.

*Форма проведения*: Практическая работа "Индивидуальный проект".

*Методы и приемы*: словесный (беседа, объяснение), наглядный (наблюдения, демонстрация), самостоятельная работа, исследовательский.

*Формы подведения итогов*: практическая работа.

**Раздел 4. Паскаль. Основы программирования.**

**Тема 4.1. Алфавит языка Паскаль. Типы значений. Простейшие конструкции языка. Структура программы.** 

*Теоретические знания*: Простейшие конструкции языка.(Выражения). Структура программы. Константы. Переменные. Стандартные функции. Разделы программы (описания переменных, операторов).

*Практическая деятельность: Практическая работа "К*онструирование программы из готовых блоков".

*Форма проведения*: лекция.

*Методы и приемы*: словесный (беседа, объяснение), наглядный (наблюдения, демонстрация), частично-поисковый, проблемный, исследовательский.

*Формы подведения итогов*: практическая работа.

## **Тема 4.2. Работа в среде Паскаль.**

*Теоретические знания:* редактирование программы (символы, строки). Работа с верхним меню (запись, считывание файла программы, запуск, отладка программы, просмотр результатов).

*Практическая деятельность:* Практическая работа "Программируем в среде Паскаль".

*Форма проведения*: компьютерный практикум*.*

*Методы и приемы*: наглядный метод обучения **-** мультимедийная презентация; проблемного обучения методы **-** метод игры **-** развивающие, познавательные, исследовательские методы.

*Формы подведения итогов*: практическая работа.

# **Тема 4.3. Программирование линейных алгоритмов. Диалог с компьютером.**

*Теоретические знания:* оператор присваивания. Ячейки оперативной памяти. Операторы ввода-вывода. Диалог с компьютером.

*Практическая деятельность:* Практическая работа "Диалог с компьютером".

*Форма проведения*: лекция, компьютерный практикум*.*

*Методы и приемы*: наглядный метод обучения **-** мультимедийная презентация; проблемного обучения методы **-** метод игры **-** развивающие, познавательные, исследовательские методы, самостоятельная работа.

*Формы подведения итогов*: практическая работа.

## **Тема 4.4. Программирование разветвляющихся алгоритмов.**

*Теоретические знания:* условный оператор. Полное и неполное ветвление в условном операторе (общий вид). Использование составного оператора в условном операторе. Использование составных логических условий в условном операторе.

*Практическая деятельность:* Практическая работа "Программирование разветвляющихся алгоритмов".

*Форма проведения*: лекция, компьютерный практикум*.*

*Методы и приемы*: наглядный метод обучения **-** мультимедийная презентация; проблемного обучения методы **-** метод игры **-** развивающие, познавательные, исследовательские методы, самостоятельная работа.

*Формы подведения итогов*: практическая работа.

## **Тема 4.5. Оператор выбора.**

*Теоретические знания:* общий вид оператора варианта.

*Практическая деятельность:* Практическая работа "Оператор выбора".

*Форма проведения*: лекция, компьютерный практикум*.*

*Методы и приемы*: наглядный метод обучения **-** мультимедийная презентация; проблемного обучения методы **-** метод игры **-** развивающие, познавательные, исследовательские методы, самостоятельная работа.

*Формы подведения итогов*: практическая работа.

## **Тема 4.6. Программирование циклических алгоритмов.**

*Теоретические знания:* цикл с постусловием «До», цикл с предусловием «Пока», цикл с параметром.

*Практическая деятельность:* Практическая работа "Программирование циклических алгоритмов".

*Форма проведения*: лекция, компьютерный практикум*.*

*Методы и приемы*: наглядный метод обучения **-** мультимедийная презентация; проблемного обучения методы **-** метод игры **-** развивающие, познавательные, исследовательские методы, самостоятельная работа.

*Формы подведения итогов*: практическая работа.

## **Тема 4.7. Обработка текстовой и символьной информации.**

*Теоретические знания:* операторы обработки текстовой и символьной информации.

*Практическая деятельность:* Практическая работа "Обработка текстовой и символьной информации".

*Форма проведения*: лекция, компьютерный практикум*.*

*Методы и приемы*: наглядный метод обучения **-** мультимедийная презентация; проблемного обучения методы **-** метод игры **-** развивающие, познавательные, исследовательские методы, самостоятельная работа.

*Формы подведения итогов*: практическая работа.

## **ПЛАНИРУЕМЫЕ РЕЗУЛЬТАТЫ**

*образовательные:*

приобретут знания основ программирования на языке Паскаль;

научатся конструировать программы в среде Scratch;

 научатся применять на практике приемы и методы программирования, изученные на занятиях;

 приобретут навыки учебно-интеллектуальных умений, приемов мыслительной деятельности, освоению рациональных способов её осуществления на основе учета индивидуальных особенностей учащихся;

 приобретут навыки активного, самостоятельного, креативного мышления;

научатся основным приемам и методам программирования.

 получат развитие психические познавательные процессы: мышление, восприятие, память, воображение у учащихся;

приобретут знания о практическом значении информатики.

*личностные:*

культуру алгоритмического мышления;

получит развитие усидчивость, терпение, трудолюбие.

*метапредметные:*

научатся формулировать собственное мнение и позицию;

 приобретут навыки учитывать разные мнения и стремиться к координации различных позиций в сотрудничестве;

приобретут навыки разрешать конфликты, принимать решения;

 приобретут навыки планировать совместную работу в группе, определять цели, функции участников, способы взаимодействия.

 приобретут навыки учитывать выделенные педагогом ориентиры действия в новом учебном материале в сотрудничестве с педагогом.

# **КАЛЕНДАРНЫЙ УЧЕБНЫЙ ГРАФИК**

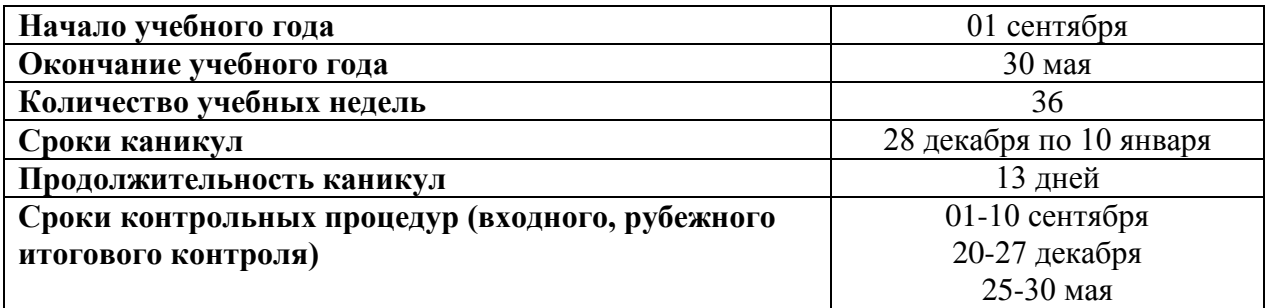

# **УСЛОВИЯ РЕАЛИЗАЦИИ ПРОГРАММЫ**

## **1. Справочники, энциклопедии и учебники информатики.**

## **2. Программное обеспечение:**

Компьютерное оборудование может использовать различные операционные системы (в том числе семейств Windows, Linux, Mac OS) . Все программные средства, устанавливаемые на компьютерах в кабинете информатики, должны быть лицензированы для использования на необходимом числе рабочих мест. Для освоения программы "Азы программирования" необходимо наличие следующего программного обеспечения:

- операционная система;
- браузер (в составе операционных систем или др .);
- мультимедиа проигрыватель (в составе операционной системы или др .);
- антивирусная программа;
- программа-архиватор;
- интегрированное офисное приложение, включающее текстовый редактор, программу разработки презентаций;
- система программирования Паскаль;
- программа Scratch.

## **3. Электронные образовательные ресурсы, размещенные в сети Internet:**

- **-** видео-урок «Знакомство со средой программирования Scratch;
- **-** первая программа, мини-проект "Рыбка плывет" (http://youtu.be/vd20J2r5wUQ); видео-ролик «Внешний вид окна программной среды Scratch»;
- **-** видео-урок «Исполнитель Scratch, цвет и размер пера» (http://youtu.be/jSs9axeyBHs);
- **-** проекты на сайте интернет-сообщества http://scratch.mit.edu/ ;
- **-** видео-урок «Основные инструменты встроенного растрового графического редактора программной среды Scratch» (http://youtu.be/JjMDHJtFvFM);
- **-** видео-урок «Линейный алгоритм. Рисование линий исполнителем Scratch», размещенный в сети Internet по адресу: https://youtu.be/dG\_rdHpzfMg;
- **-** видео-урок «Линейный алгоритм. SCRATCH рисует квадраты и прямоугольники линейно», размещенный в сети Internet по адресу: https://youtu.be/LxYtQZmHRMs;
- **-** видео-урок «Конечный цикл. SCRATCH рисует квадраты, линии», размещенный в сети Internet по адресу: https://youtu.be/fdwRg\_1EVu0;
- **-** видео-урок «Конечный цикл. SCRATCH рисует квадраты, линии», размещенный в сети Internet по адресу: https://youtu.be/PTcCvOc0F1A;
- **-** видео-урок «Циклический алгоритм. Цикл в цикле», размещенный в сети Internet по адресу: http://youtu.be/\_\_YEc6CD2pk;
- **-** видео-урок «Цикл в цикле. Повторение пунктирной линии с поворотом»,
- **-** размещенный в сети Internet по адресу: https://youtu.be/V2fHEqmEDBI;
- **4. Технические средства обучения:** 
	- персональный компьютер;
	- проектор;
	- интерактивная доска.

## **ФОРМЫ АТТЕСТАЦИИ**

**Промежуточная аттестация** результатов освоения дополнительной общеразвивающей программы производится в следующих формах: собеседование, тестирование, анкетирование, проектная деятельность, практические работы, зачеты, интеллектуальные состязания, конкурсы, олимпиады, и т.д.

**Итоговый контроль** проводится в конце всего курса. Он может иметь форму зачета или защиты творческих работ. Данный тип контроля предполагает комплексную проверку образовательных результатов по всем заявленным целям и направлениям курса.

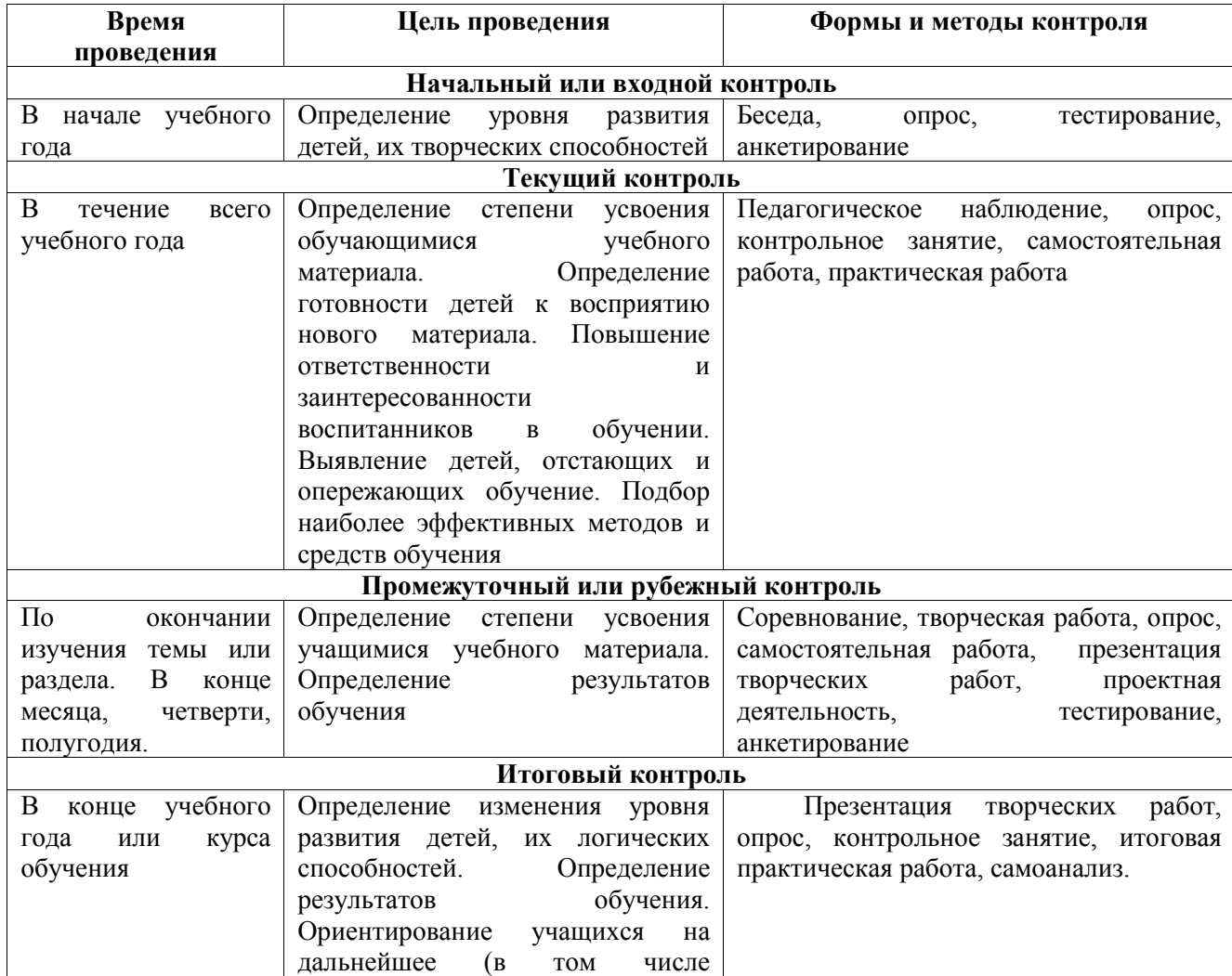

## **Формы и методы контроля**

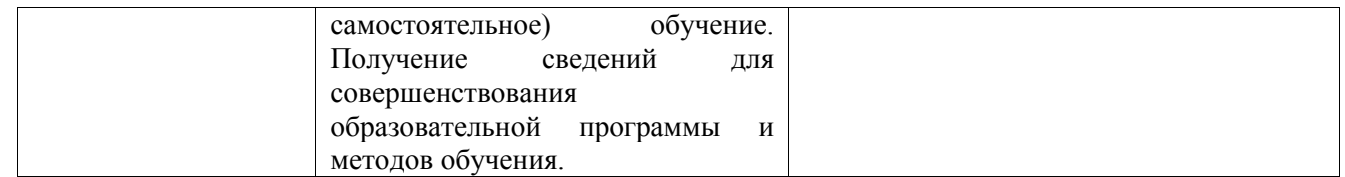

**В** – высокий уровень, **С –** средний уровень**, Н –** низкий уровень

от 0 до 50% - низкий уровень;

от 51% до 75% - средний уровень;

от 76% до 100% - высокий уровень.

# **ОЦЕНОЧНЫЕ МАТЕРИАЛЫ**

## **Материалы промежуточной аттестации**

## *Задание 1.*

*Написать программу на языке Паскаль, после запуска которой на экране получаем следующее изображение:*

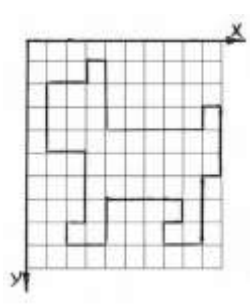

При запуске \*.pas – файла на экране монитора появляется картинка (полученный \*.pas файл отправить на проверку учителю)

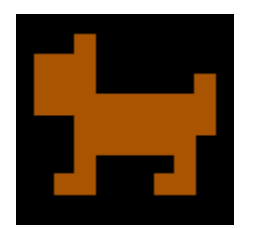

*Задание 2. «Раскрашивание рисунков» (ответы на вопросы теста написать в текстовом редакторе, отправить учителю)*

1.Для вывода линии синего цвета используются процедуры a) Line(10,10,7,1);SetColor(1); b) SetFillStyle(1,1);Line(10,10,7,1); c) SetColor(1);Line(10,10,7,1); d) Line(10,10,7,1);FloodFill(10,10,1); Ответ 2. Процедуры SetColor(4);SetBkColor(1);SetFillStyle(7,14);Bar(50,50,100,100);выводят 1. красную полосу a) синюю полосу b) желтую полосу c) серую полосу Ответ 3. Для вывода эллипса, заштрихованного синим цветом, используются процедуры a)  $SetColor(1);FillEllipse(8,9,5,3);$ b) FillEllipse $(8,9,5,1)$ ;SetColor $(2)$ ; c) SetFillstyle(1);Circle(8,9,5); d) SetFillstyle(1);FillEllipse(8,9,5,3); Ответ 4. Что обозначает в процедуре SetFillStyle(1,7); число 1 a) синий цвет штриховки

b) серый цвет штриховки

c) серый цвет контура

d) сплошная штриховка

Ответ

5. Что обозначает в процедуре SetFillStyle(1,7); число 7

a) синий цвет штриховки

b) серый цвет штриховки

c) серый цвет контура

d) сплошная штриховка

Ответ

6. Что обозначает в процедуре SetСolor(15); число 15

a) белый цвет штриховки

b) белый цвет фона

c) белый цвет контура

d) штриховка определяется пользователем

Ответ

7. Что обозначает в процедуре SetBkСolor(15); число 15

a) белый цвет штриховки

b) белый цвет фона

c) белый цвет контура

d) штриховка определяется пользователем

Ответ

8. Что обозначает в процедуре FloodFill(5,11,1); число 1

a) координату по оси Х

b) координату по оси Y

c) синий цвет штриховки объекта

d) синий цвет контура объекта

Ответ

## *Задание 3. (\*.pas - файл отправить учителю)*

Распечатать 4 полоски из шариков по заданным координатам (1 кл. – 20 точек)

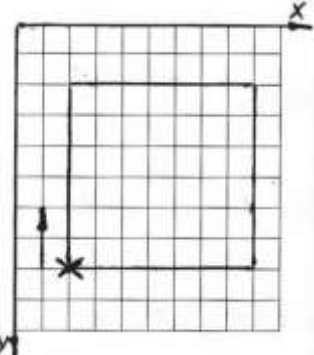

и

Цвет каждой полоски различен

Радиус шариков = 5

Шаг между центрами шариков = 10

При запуске pas – файла на экране монитора появляется картинка

<span id="page-28-0"></span>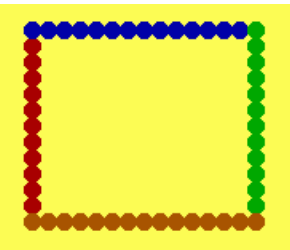

## **Материалы итоговой аттестации**

Инструкция к тесту

Вниманию учащихся предлагаются 14 вопросов, в каждом вопросе необходимо выбрать один верный вариант ответа.

Вопрос 1. Графический режим будет включен в программу в Pascal ABC так:

- A. Var GraphABC: integer;
- B. Uses GraphABC
- C. Uses GraphABC;
- D. Program graphabc;

Вопрос 2. Размер экрана в графическом режиме:

- A. 640\*400
- B. 680\*480
- $C. 600*400$
- D. 800\*600

## Вопрос 3. Наименьший элемент экрана:

- A. Линия
- B. Точка
- C. Прямоугольник
- D. Окружность

## Вопрос 4. Где находится начало координат?

- A. Нижний левый угол экрана
- B. Центр экрана
- C. Верхний правый угол экрана
- D. Верхний левый угол экрана

Вопрос 5. Центр экрана имеет следующие координаты:

- A. 400\*300
- B. 320\*200
- C. 320\*240
- D. 330\*250

Вопрос 6. Процедура для построения точки:

- A. Line
- B. Circle
- C. Rectangle
- D. PutPixel

## Вопрос 7. Процедура для построения линии:

- A. Line
- B. Circle
- C. Rectangle
- D. PutPixel

## Вопрос 8. Процедура для построения окружности:

- A. RoundRect
- B. Arc
- C. Circle
- D. Ellipse

#### Вопрос 9. Сколько параметров имеет процедура Circle?

- A. 5
- B. 4
- C. 2
- D. 3

## Вопрос 10. Количество параметров в процедуре Line?

- A. 2<br>B. 4
- $B<sub>1</sub>$
- C. 3
- D. 5

Вопрос 11. Укажите верное написание цвета в программе:

- A. красный
- B. red
- C. clred
- D. ColorRed

Вопрос 12. Какая процедура рисует закрашенный эллипс?

- A. Circle (100, 120, 50)
- B. FillRectangle
- C. FillEllipse
- D. FillEllipse (100, 120, 160,210)

Вопрос 13. Укажите верный вариант рисования прямоугольника:

- A. Rectangle (100, 200, 100, 200)
- B. Rectangle (100, 200, 200, 400)
- C. Rectangle (100, 200.5, 200, 400.5)
- D. Rectangle (100, 200, 100)

Вопрос 14. Процедура, выводящая текст в левый верхний угол экрана:

- A. TextOut(10,10, 'Privet')
- B. TextOut(10,10, "Privet")
- C. TextOut(10,10, Privet)
- D. TextOut(10,10, 'Privet', clblack)

## Ключ:

- 1. C
- 2. A
- 3. A
- 4. D
- 5. B
- 6. D 7. A
- 
- 8. C<br>9. D 9.  $\overline{D}$ <br>10.  $\overline{B}$ 10.  $\frac{B}{11}$ . C 11. C 12. D<br>13. B
- 13.  $B$ <br>14. A
- $14.$

Критерии оценивания:

12-14 баллов – «5» 8-10 баллов – «4» 6-7 баллов - «3» 0-5 баллов – «2»

## **МЕТОДИЧЕСКОЕ ОБЕСПЕЧЕНИЕ**

Основное назначение курса — изучение алгоритмов и исполнителей, первое знакомство с основными алгоритмическими конструкциями, используемыми в языках программирования; получение позитивного опыта отладки и написания первых завершённых программных продуктов.

Основная методическая установка курса — обучение навыкам самостоятельной индивидуальной и групповой работы по практическому программированию.

Отбор методов обучения обусловлен необходимостью формирования информационной и коммуникативной компетентностей. Решение данной задачи обеспечено наличием в программе курса следующих элементов данных компетенций:

 социально-практическая значимость компетенции (для чего необходимо уметь создавать программы реально используемые в обществе);

личностная значимость компетенции

 перечень реальных объектов действительности, относящихся к данным компетенциям (метод решения задачи, компьютерная программа, компьютер);

знания, умения и навыки, относящиеся к данным объектам;

способы деятельности по отношению к данным объектам;

 минимально необходимый опыт деятельности ученика в сфере данной компетенции;

 индикаторы — учебные и контрольно-оценочные задания по определению уровня компетентности ученика.

При изучении разделов "Алгоримы и исполнители" и "Программируем со Scratch" объяснение учитель строит с опорой ЭОР, расположенные в сети Internet.

В разделах "Паскаль. Основы графики" и "Паскаль. Основы программирования" происходит знакомство с графическими примитивами языка программирования Pascal и опираясь на графику происходит начальное знакомство с основными алгоритмическими структурами.

К данным разделам разработаны:

1. Учебное пособие «Паскаль. Основы графики».

2. Учебное пособие «Паскаль. Основы программирования».

Целеполагание в обучении - это установление учеником и учителем главных целей и задач обучения на определенных этапах занятия. Оно необходимо для планирования действий в соответствии с уровнем развития ребенка. Каждое занятие ориентировано на формирование определенных учебно-интеллектуальных, учебно-информационных умений, т.е. на достижение какой-то цели. Учитель совместно с учеником составляет план действий и организует деятельность учащегося, включающую разминку, мозговую гимнастику, тренинги, задачи на смекалку, логико-поисковые задания и др.

Проводимые занятия носят безоценочный характер, поэтому очень важно научить осуществлять самоанализ при выполнении диагностических тренингов; постоянно проводить самоконтроль, сверяя свой вариант ответа с эталоном; осуществлять самооценку успешности.

Для создания ситуации успеха на занятиях большое значение имеет оценка учителя, которая реализуется в виде поощрения, похвалы, поддержки, помощи. При этом нужно иметь в виду, что на первых порах важно поощрять саму деятельность, а не ее результат, и сравнивать результаты одного учащегося только с самим собой.

Необходимым элементом занятий является этап диагностики, который осуществляется через диагностические тренинги. Ученик имеет возможность осуществить самопроверку и самоанализ своих достижений и выявить уровень освоения тех или иных умений, что в конечном счете ведет к

исчезновению боязни ошибочных шагов, снижению уровня тревожности и необоснованного беспокойства.

При отборе содержания курса учитывались следующие принципы:

принцип преемственности предметов методом интеграции;

принцип усиления прикладной направленности обучения;

принцип систематичности и последовательности;

 принцип научности и доступности. Принцип вытекает из требований учета возрастных особенностей учащихся;

 принцип сознательности, активности, самостоятельности и прочности усвоения. Содержание курса и способ подачи материала требует осмысленного и творческого подхода к изучаемому. Данный принцип заключается в целенаправленном активном восприятии изучаемых явлений, их осмыслении, творческой переработке и применении;

принцип наглядности;

принцип индивидуального подхода к учащимся.

В процессе занятий систематическое использование исследовательского метода обеспечивает усиление научного содержания. Применение этого метода способствует формированию у учащихся целого ряда качеств исследователя (целеустремленность, самостоятельность, дисциплинированность, активность и др.), которые затем пригодятся в любом виде деятельности.

Важное место на занятиях по данной программе занимает самостоятельная работа, практическая работа на компьютере.

Для достижения планируемых результатов освоения дисциплины используются следующие образовательные технологии (таблица 1):

интерактивные лекции с элементами проблемного обучения и дискуссиями;

на практических занятиях выполняются групповые исследования;

 самостоятельное изучение теоретического материала дисциплины с использованием Internet-ресурсов, информационных баз, методических разработок, специальной учебной литературы;

Формы проведения учебных занятиях характеризуются постепенным смещением акцентов с репродуктивных на продуктивные, с фронтальных на групповые и индивидуальные.

В основу всех учебных занятий заложены общие характеристики:

- конкретные цель, задачи и содержание каждого учебного занятия;
- построение учебного занятия осуществляется в соответствии с типом и логикой построения взаимосвязанных этапов;
- наличие специально разработанного методического сопровождения, состоящего из информационно-методического, раздаточного и дидактического материала.

Основными методами, применяемыми в ходе практических работ, являются постановка проблемы и нахождение учащимся способа решения, работа в парах, группе.

Проведение тематического контроля знаний обучающихся осуществляется в форме разноуровневых тестовых заданий и зачетных практических работ. Итоговая диагностика в форме практической работы, содержащей ключевые задания по разделам, является завершающей в цикле учебных занятий года обучения обучающихся.

**Методы**, в основе которых лежит уровень деятельности обучающихся:

1. Объяснительно-иллюстративные (методы обучения, при использовании которых, дети воспринимают и усваивают готовую информацию).

2. Репродуктивные методы обучения (учащиеся воспроизводят полученные знания и освоенные способы деятельности).

<span id="page-35-0"></span>3. Частично-поисковые методы обучения (участие детей в коллективном поиске, решение поставленной задачи совместно с педагогом).

## **ЛИТЕРАТУРА**

## *для педагога*:

- 1. Л.Л. Босова, А.Ю. Босова «Информатика и ИКТ: поурочные разработки для VIII-IX классов»: Информатика в школе, №7 (90) сентябрь 2013 г.
- 2. Л.Л.Босова, Сорокина Т.Е. Методика применения интерактивных сред для обучения младших школьников программированию: Информатика и образование № 7(256) сентябрь 2014 г.
- 3. Сорокина Т.Е. Пропедевтика программирования со Scratch: Слово учителю, сетевое издание ГМЦ http://slovo.mosmetod.ru/avtorskiematerialy/item/238-sorokina-t-e-propedevtika-programmirovaniya-so-scratch
- 4. В.В. Фаронов Турбо Паскаль 7.0 Учебный курс (HTML версия)

## *для учащихся:*

- 1. Цветков А.С. [Язык программирования PASCAL, Система](http://nashol.com/2015022082652/yazik-programmirovaniya-pascal-sistema-programmirovaniya-abc-pascal-7-9-klass-cvetkov-a-s-2013.html)  [программирования ABC Pascal, 7-9 класс, 2013](http://nashol.com/2015022082652/yazik-programmirovaniya-pascal-sistema-programmirovaniya-abc-pascal-7-9-klass-cvetkov-a-s-2013.html) г.
- 2. Ушаков Д.М., Юркова Т.А. Паскаль для школьников, 2011 г.

## *Интернет- ресурсы:*

**-** видео-урок «Знакомство со средой программирования Scratch;

**-** первая программа, мини-проект "Рыбка плывет" (http://youtu.be/vd20J2r5wUQ); видео-ролик «Внешний вид окна программной среды Scratch»;

**-** видео-урок «Исполнитель Scratch, цвет и размер пера» (http://youtu.be/jSs9axeyBHs);

**-** проекты на сайте интернет-сообщества http://scratch.mit.edu/ ;

**-** видео-урок «Основные инструменты встроенного растрового графического редактора программной среды Scratch» (http://youtu.be/JjMDHJtFvFM);

**-** видео-урок «Линейный алгоритм. Рисование линий исполнителем Scratch», размещенный в сети Internet по адресу: https://youtu.be/dG\_rdHpzfMg;

**-** видео-урок «Линейный алгоритм. SCRATCH рисует квадраты и прямоугольники линейно», размещенный в сети Internet по адресу: https://youtu.be/LxYtQZmHRMs;

**-** видео-урок «Конечный цикл. SCRATCH рисует квадраты, линии», размещенный в сети Internet по адресу: https://youtu.be/fdwRg\_1EVu0;

**-** видео-урок «Конечный цикл. SCRATCH рисует квадраты, линии», размещенный в сети Internet по адресу: https://youtu.be/PTcCvOc0F1A;

**-** видео-урок «Циклический алгоритм. Цикл в цикле», размещенный в сети Internet по адресу: http://youtu.be/\_\_YEc6CD2pk;

**-** видео-урок «Цикл в цикле. Повторение пунктирной линии с поворотом»,

**-** размещенный в сети Internet по адресу: [https://youtu.be/V2fHEqmEDBI;](https://youtu.be/V2fHEqmEDBI)

**Приложение №1**